### **FIŞA DISCIPLINEI**

### **Anul universitar 2023-2024**

### **Anul de studiu II / Semestrul I**

#### **1. Date despre program**

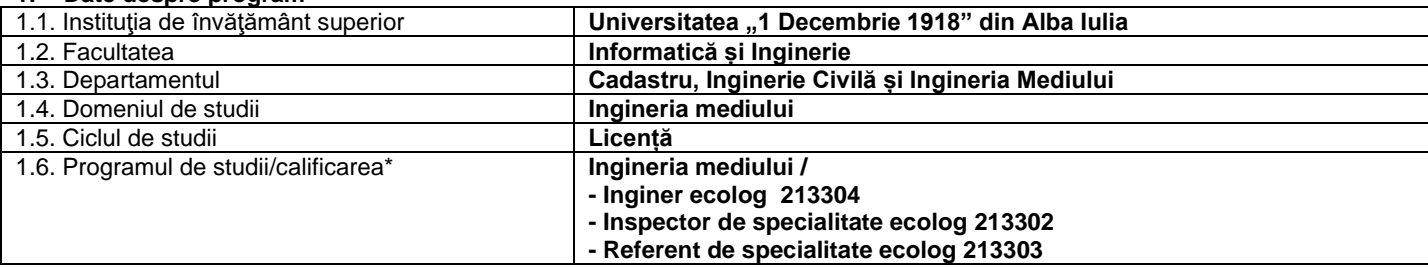

### **2. Date despre disciplină**

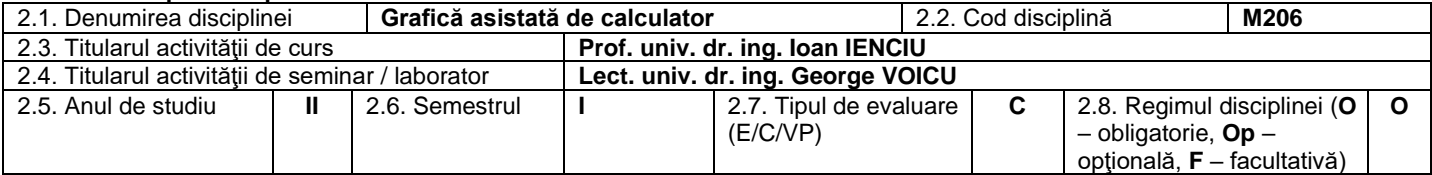

## **3. Timpul total estimat**

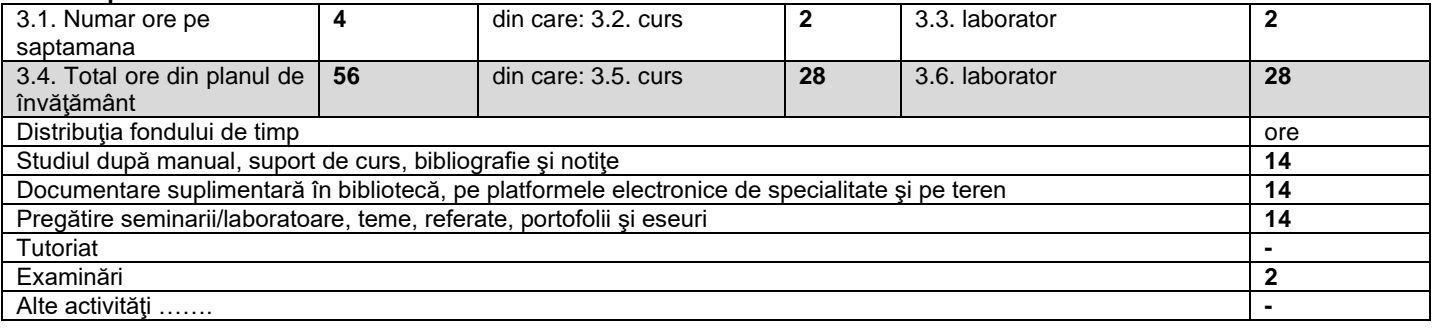

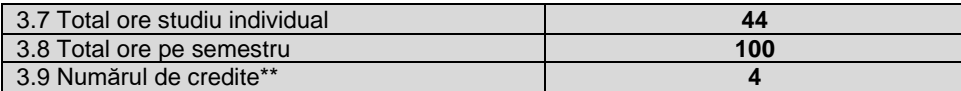

### **4. Precondiţii** (acolo unde este cazul)

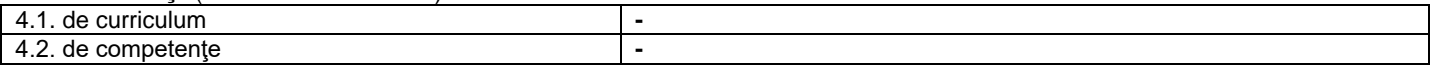

## **5. Condiţii** (acolo unde este cazul)

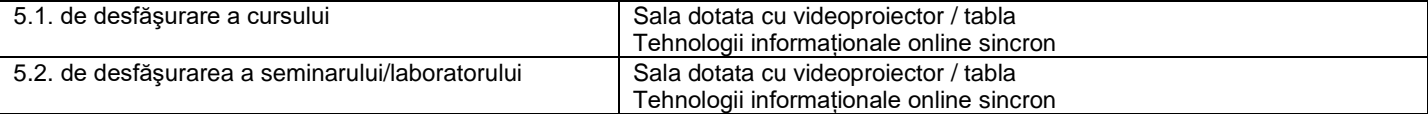

### **6. Competenţe specifice acumulate**

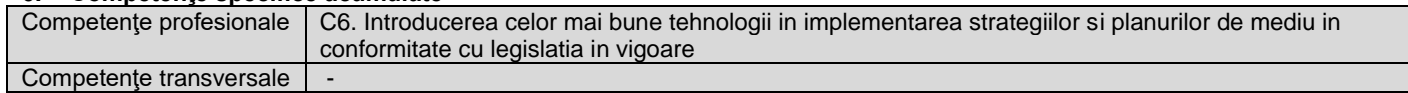

### **7. Obiectivele disciplinei** (reieşind din grila competenţelor specifice acumulate)

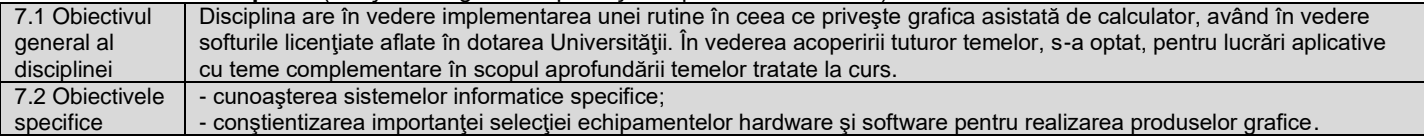

### **8. Conţinuturi\***

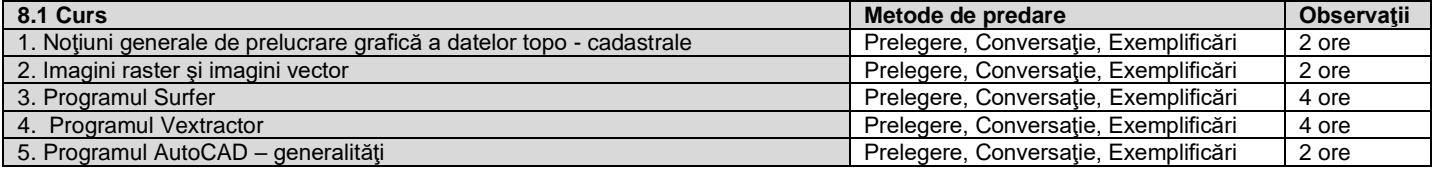

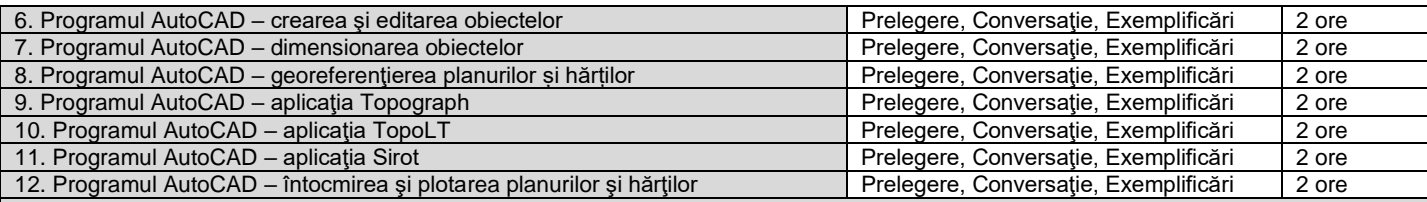

**Bibliografie** *1.* Ienciu, I.; Oprea, L. - Prelucrarea automată a datelor analitice şi grafice din topografie şi cadastru, Editura Aeternitas, Alba-Iulia, 2009; lenciu, I.; Oprea, L. – Infografică, Seria Didactica, Universitatea "1 Decembrie 1918", Alba-Iulia, 2013.

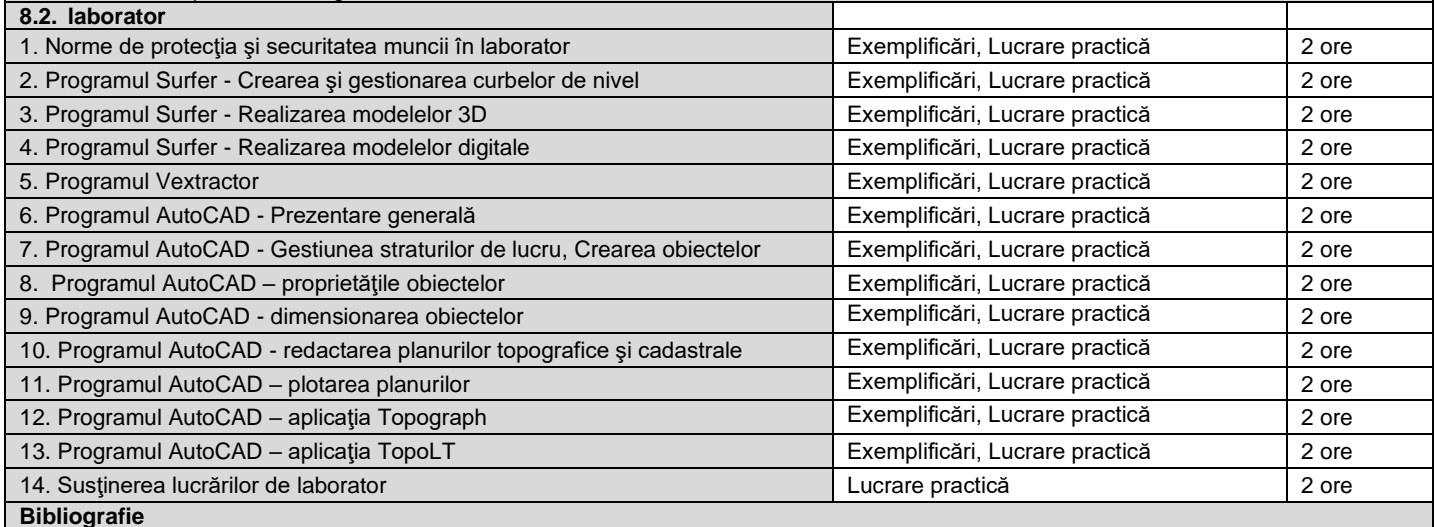

**Bibliografie**

1. Ienciu, I.; Oprea, L. - Prelucrarea automată a datelor analitice şi grafice din topografie şi cadastru, Editura Aeternitas, Alba-Iulia, 2009; 2. Ienciu, I.; Oprea, L. – Infografică, Seria Didactica, Universitatea "1 Decembrie 1918", Alba-Iulia, 2013.

### **9. Coroborarea conţinuturilor disciplinei cu aşteptările reprezentanţilor comunităţii epistemice, asociaţiilor profesionale şi angajatori reprezentativi din domeniul aferent programului**

Conţinuturile disciplinei sunt corelate cu cerinţele pieţei muncii şi răspund întocmai cerinţelor practice de întocmire a documentelor grafice

# **10. Evaluare**

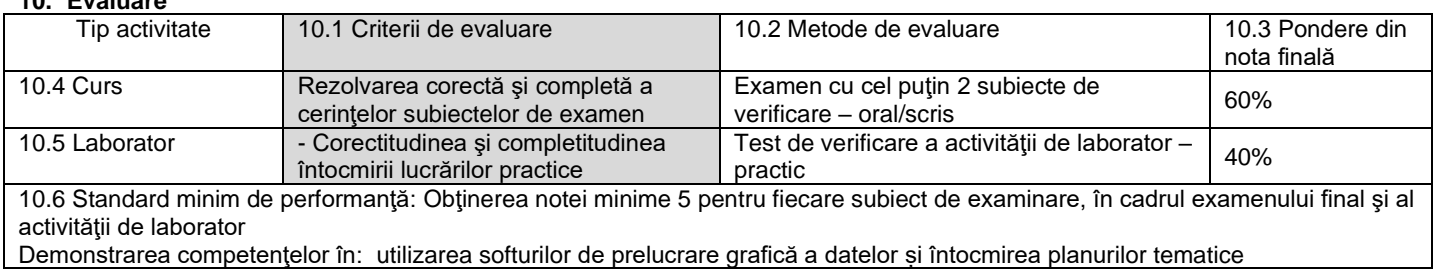

Data completării Semnătura titularului de curs Semnătura titularului de laborator …………….. ………………………………. ………………………………. Data avizării în Departament Semnătura Directorului de Departament …………….. ……………………………….

Data aprobării în Consiliul Facultății Semnătura Decanul Facultății Semnătura Decanul Facultății

…………….. ……………………………….